# <span id="page-0-0"></span>Probabilidad y Estadística 2017 Una introducción a la regresión lineal simple y múltiple

### Mathias Bourel

IMERL - Facultad de Ingeniería, Universidad de la República, Uruguay

2 de noviembre de 2017

 $\Omega$ 

## Plan

- <span id="page-1-0"></span>1 Regresión lineal simple.
- 2 Regresión lineal múltiple
- 3 Pruebas de hipótesis

∍

 $299$ 

**K ロ ▶ K 伊 ▶** 

## Plan

- <span id="page-2-0"></span>1 Regresión lineal simple.
- Regresión lineal múltiple
- Pruebas de hipótesis

ŧ

 $299$ 

**K ロ ▶ K 倒 ▶ K** 

B × E

# Regresión lineal simple. Primer Ejemplo

Objetivo: Establecer una relación entre una variable dependiente  $Y$  y una variable independiente  $x$  para poder hacer predicciones sobre Y cuando se conoce a  $x$ .

Ejemplo: Rendimiento de un producto químico en función de la temperatura.

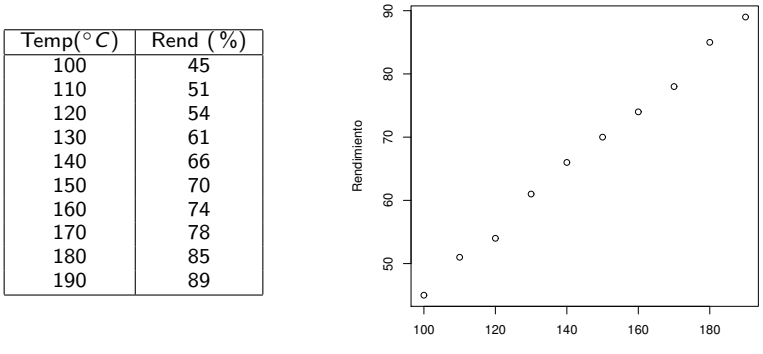

Temperatura (grados celcius)

Se quiere expresar por medio de una ecuación la relación entre las variables  $x \in y$ , mediante  $y = f(x)$  con f a determinar. La gráfica sugiere una relación li[nea](#page-2-0)l[.](#page-4-0)

#### <span id="page-4-0"></span>Planteo del modelo lineal:

La obtención de una ecuación exacta  $y = f(x)$  no siempre es posible e y puede depender de otros factores (fenómenos aleatorios). Se tendrá entonces un error aleatorio  $\epsilon$  debido a variables y a factores no tenidos en cuenta, obteniendo de esta manera un modelo probabilístico para nuestro problema:

$$
Y = f(x) + \epsilon
$$

siendo el error aleatorio.

Volviendo a nuestro problema, nos proponemos hallar un modelo del tipo:

$$
Y = \underbrace{\beta_0 + \beta_1 x}_{f(x)} + \epsilon
$$

donde

- $\bullet$  Y es la variable aleatoria dependiente, que se querrá predecir,
- $\bullet$  x es la variable independiente, que se usa para predecir.
- $\theta_0$  y  $\beta_1$  son parámetros desconocidos.
- $\bullet$   $\epsilon$  es un error aleatorio.

 $\Omega$ 

メロト メ母 トメミト メミト

#### Planteo del modelo lineal:

Buscamos entonces la "mejor recta" según algún criterio de manera que pase lo más cerca posible de los puntos. En este contexto, el experto elije varios valores  $x_1, \ldots, x_n$  de la variable X y observa los valores correspondientes  $y_1, \ldots, y_n$  de la variable aleatoria Y. Queremos hallar  $\widehat{\beta}_0$  y  $\widehat{\beta}_1$ , estimadores de  $\beta_0$  y  $\beta_1$ , que minimizan la suma de los errores cometidos al cuadrado:

$$
\sum_{i=1}^n (\underbrace{y_i - (\widehat{\beta}_0 + \widehat{\beta}_1 x_i}_{e_i}))^2
$$

 $e_i$  es la diferencia entre el valor  $y_i$  observado ( donde "cae el punto") y el valor  $\hat{y}_i$  predecido por el modelo (donde "tendría que haber caído").

De esta manera, habiendo obtenido  $\widehat{\beta}_0 \vee \widehat{\beta}_1$ , para un valor  $x_0$  de la variable independiente se podrá predecir por el modelo lineal el valor  $\hat{y}_0$  de la variable dependiente mediante

$$
\widehat{y_0} = \widehat{\beta}_0 + \widehat{\beta}_1 x_0
$$

 $\Omega$ 

メロト メ何 トメ ヨ トメ ヨ ト

#### Método de los mínimos cuadrados

Una manera de minimizar el error  $e_i = y_i - \hat{y}_i$  consiste en minimizar la suma de los errores elevados al cuadrado, o la suma de los cuadrados residuales (SCR):

$$
\mathsf{SCR} = \sum_{i=1}^{n} e_i^2
$$

Si el SCR es pequeño el ajuste es bueno, y si es grande el ajusto es malo.

En el caso de una recta vamos a querer hallar  $\widehat{\beta}_0$  y  $\widehat{\beta}_1$  que minimicen

$$
\sum_{i=1}^n (y_i - (\widehat{\beta}_0 + \widehat{\beta}_1 x_i))^2
$$

Más adelante, veremos que si el gráfico de los puntos infieren que el modelo es cuadrático, vamos a querer hallar  $\widehat{\beta}_0$ ,  $\widehat{\beta}_1$  y  $\widehat{\beta}_2$  que minimicen

$$
\sum_{i=1}^{n} (y_i - (\widehat{\beta}_0 + \widehat{\beta}_1 x_i + \widehat{\beta}_2 x_i^2))^2
$$

 $\Omega$ 

メロト メ都 トメ ヨ トメ ヨト

#### Método de los mínimos cuadrados

Derivamos 
$$
\sum_{i=1}^{n} (y_i - (\beta_1 x_i + \beta_0))^2
$$
 respecto de  $\beta_1$  y de  $\beta_0$  e igualamos a 0:  
\n
$$
\frac{\partial}{\partial \beta_1} \left( \sum_{i=1}^{n} (y_i - (\beta_1 x_i + \beta_0))^2 \right) = -2 \sum_{i=1}^{n} (y_i - (\beta_1 x_i + \beta_0)) x_i = 0
$$
\n
$$
\frac{\partial}{\partial \beta_0} \left( \sum_{i=1}^{n} (y_i - (\beta_1 x_i + \beta_0))^2 \right) = -2 \sum_{i=1}^{n} (y_i - (\beta_1 x_i + \beta_0)) = 0
$$

Despejamos  $\beta_0$  de la primera ecuación y sustituyendo en la segunda obtenemos los estimadores MC (mínimos cuadrados) o LS (least squares):

$$
\widehat{\beta}_1 = \frac{\sum_{i=1}^n (x_i - \overline{x})(y_i - \overline{y})}{\sum_{i=1}^n (x_i - \overline{x})^2} = \frac{\text{cov}(x, y)}{s_x^2} = \underbrace{\frac{\text{cov}(x, y)}{s_y s_x}}_{r} \frac{s_y}{s_x} \qquad \qquad \widehat{\beta}_0 = \overline{y} - \widehat{\beta}_1 \overline{x}
$$

donde  $\overline{y} = \frac{1}{n} \sum_{i=1}^{n} y_i$ ,  $\overline{x} = \frac{1}{n} \sum_{i=1}^{n} x_i$ ,  $cov(x, y) = \frac{1}{n-1} \sum_{i=1}^{n} (x_i - \overline{x})(y_i - \overline{y})$  $s_x = \sqrt{\frac{1}{n-1} \sum_{i=1}^{n} (x_i - \overline{x})^2}, s_y = \sqrt{\frac{1}{n-1} \sum_{i=1}^{n} (y_i - \overline{y})^2}.$ 

Es fácil ver que el punto encontrado es un mínimo.

メロメ メ御き メミメ メミメー

<span id="page-8-0"></span>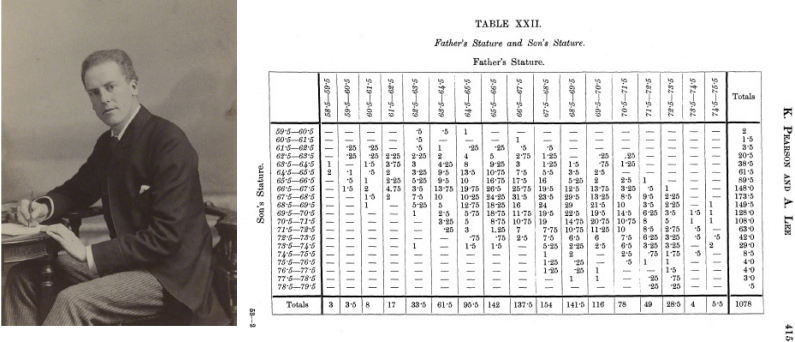

Karl Pearson (1857-1936, matemático británico) observó la estatura de 1078 padres  $(x)$  e hijos  $(y)$ . Los promedios son  $\bar{x} = 171$ , 9 cm e  $\bar{y} = 174$ , 5 cm, los desvíos  $s_x = 7$  cm y  $s_y = 7.2$  cm, y  $r = 0.5$ 

 $298$ 

**K ロ ኦ K 御 ≯ K** 

## <span id="page-9-0"></span>**Historia**

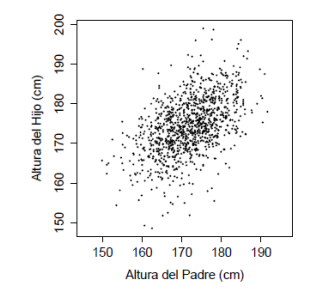

Observando que la recta de regresión se puede escribir como

$$
y-\overline{y}=\widehat{\beta_1}(x-\overline{x})
$$

se obtiene

$$
y-\overline{y}=0,51(x-\overline{x})
$$

Si un padre tiene altura x, entonces

- $\bullet$  Si  $x > \overline{x}$  entonces  $y > \overline{y}$  pero  $y \overline{y} < x \overline{x}$ .
- Si  $x < \overline{x}$  entonces  $y < \overline{y}$  pero  $\overline{y} y < \overline{x} x$ .

lo cual tiene la siguiente interpretación: los hijos cuyos padres tienen una estatura superior al valor medio, tienden a igualarse a éste, mientras que aquellos cuyos padres son muy bajos tienden a reducir su diferencia respecto a la estatura media, es decir, ["reg](#page-8-0)r[es](#page-10-0)[a](#page-8-0)[n"](#page-9-0) [al](#page-10-0) [p](#page-1-0)[r](#page-2-0)[o](#page-16-0)[m](#page-17-0)[ed](#page-1-0)[io](#page-2-0)[.](#page-16-0)  $\Omega$ 

## <span id="page-10-0"></span>Regresión lineal simple. Primer ejemplo

Volvemos a nuestro problema inicial:

```
>X=cbind(seq(100,190,10),c(45,51,54,61,66,70,74,78,85,89))
> X=as.data.frame(X)
> colnames(X)=c("Temp","Rend")
> plot(X,xlab="Temperatura (grados celcius)",ylab="Rendimiento",
main=paste("Primer Ejemplo"))
> a=lm(Rend~Temp,data=X)
> summary(a)
> abline(a,col="red",lwd=2)
Ca11:lm(formula = Rend \tilde{r} Temp, data = X)
Residuals:
   Min 1Q Median 3Q Max
-1.3758 -0.5591 0.1242 0.7470 1.1152
Coefficients:
           Estimate Std. Error t value Pr(>|t|)
(Intercept) -2.73939 1.54650 -1.771 0.114
Temp 0.48303 0.01046 46.169 5.35e-11 ***
---
Signif. codes: 0 ?***? 0.001 ?**? 0.01 ?*? 0.05 ?.? 0.1 ? ? 1
Residual standard error: 0.9503 on 8 degrees of freedom
Multiple R-squared: 0.9963, Adjusted R-squared: 0.9958
F-statistic: 2132 on 1 and 8 DF, p-value: 5.353e-11
                               Probabilidad y Estadística 2017 12 de noviembre de 2017 11 / 48
```
 $\equiv$  990

## <span id="page-11-0"></span>Regresión lineal simple. Primer ejemplo

La ecuación de la recta es

 $\hat{y} = -2, 74 + 0,48x$ 

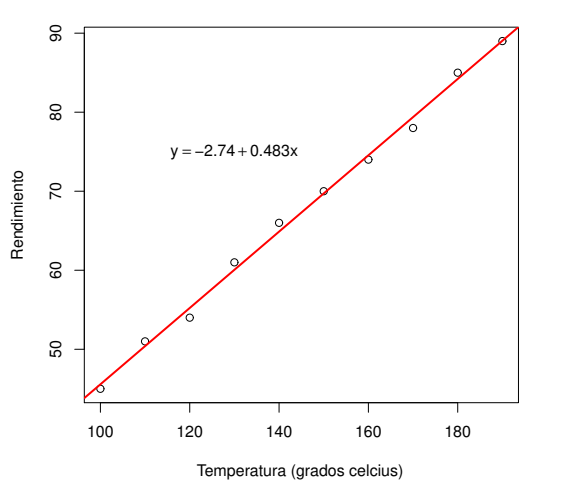

#### **Primer Ejemplo**

**≮ロ ▶ ⊀ 伊 ▶** 

Vamos a tratar de entender un poco más esta función y de ver las distintas posibilidades de hacer regresión lineal.

La linealidad es sobre los coeficientes del modelo, es decir, el modelo es lineal en los parámetros  $\beta_0, \beta_1, \ldots, \beta_d$  que se quiere hallar:

\n- **①** 
$$
y_i = \beta_0 + \beta_1 x_{i1} + \beta_2 x_{i2} + e_i
$$
 es lineal
\n- **②**  $y_i = \beta_0 + \beta_1 x_{i1} + \beta_2 x_{i2} + \beta_3 x_{i3}^2 + \beta_4 x_{i2} x_{i4} + e_i$ es lineal
\n- **③**  $y_i = \beta_0 + \beta_1 \log(x_{i1}) + \beta_2 \cos(x_{i2}) + \beta_3 x_{i3}^2 + \beta_4 x_{i2} x_{i4} + e_i$ es lineal.
\n- **③**  $y_i = \beta_0 + \beta_1 \sin(\beta_2 x_{i1}) + \beta_2 x_{i2}^{\beta_3} + e_i$  NO es lineal.
\n

Con el R, las funciones que se usan son:

```
>lm(y~x1+x2) #para el modelo y=ax1+bx2+c
\sum_{x=1}^{\infty} >lm(y<sup>~</sup>I(x1+x2)) #para el modelo y=a(x1+x2)+c
>lm(y~poly(x,2)) #para el modelo y=ax^2+bx+c
>lm(y~x-1) #para el modelo y=ax
```
 $\Omega$ 

メロメ メ都 メメ ミメ メヨメ

<span id="page-13-0"></span>Se quiere modelar la relación que existe entre el salario Y (en millones de dolares) y la cantidad de años de experiencia x de profesionales y obtener un intervalo de confianza al 95 % para Y cuando  $x = 10$ .

Nuestra base de datos consiste de 143 observaciones:

```
>profsalary <- read.table("profsalary.txt",header=TRUE)
>attach(profsalary)
```
>plot(Experience,Salary,xlab="Years of Experience", main=paste("Salary data"))

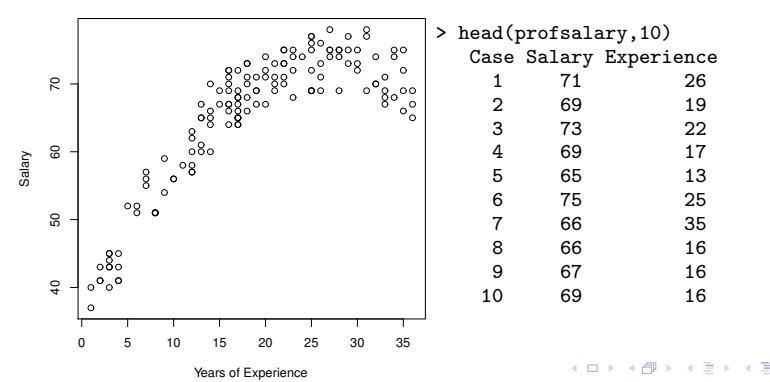

**Salary data**

 $QQ$ 

<span id="page-14-0"></span>Claramente esta relación no es lineal y no sería adecuada el modelo de regresión lineal simple

$$
Y = \beta_0 + \beta_1 x + e
$$

siendo Y el salario y  $x$  la cantidad de años de experiencia. Claramente el ploteo sugiere un modelo de regresión polinomial cuadrático

$$
Y = \beta_0 + \beta_1 x + \beta_2 x^2 + \epsilon
$$

>m1 <- lm(Salary~Experience) >abline(m1,col="red",lwd=2)

>m2 <- lm(Salary~Experience + I(Experience^2))

**Salary data**

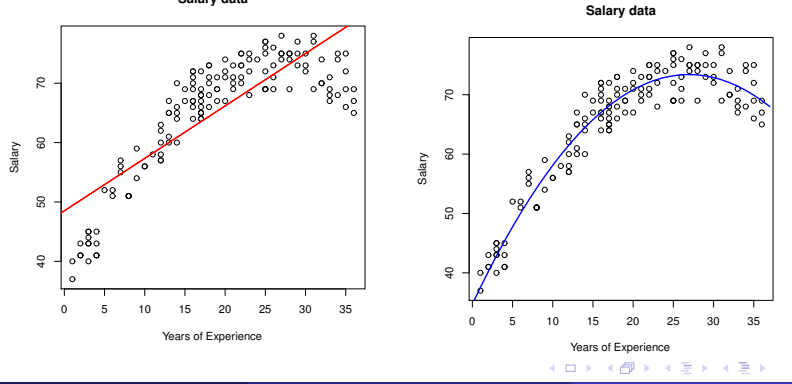

 $\Omega$ 

<span id="page-15-0"></span>Acá vamos a graficar los errores (estandarizados) cometidos por cada modelo.

```
\text{Par}(\text{mfrow}=c(1,2))>plot(Experience,m1$res,xlab="predicciones",
ylab="residuos estandarizados",main=paste("modelo 1"))
>plot(Experience,m2$res,xlab="predicciones",
ylab="residuos estandarizados",main=paste("modelo 2"))
```
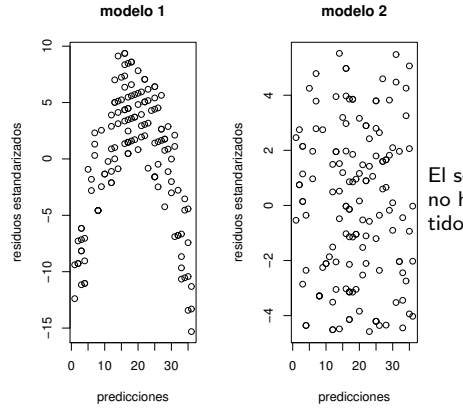

El segundo modelo parecería más adecuado: no hay patrón en cuanto a los errores cometidos.

4 日下

 $\Omega$ 

<span id="page-16-0"></span>> summary(m2)

```
Ca11:lm(formula = Salary " Experience + I(Experience?))Residuals:
   Min 1Q Median 3Q Max
-4.5786 -2.3573 0.0957 2.0171 5.5176
Coefficients:
              Estimate Std. Error t value Pr(>|t|)
(Intercept) 34.720498 0.828724 41.90 <2e-16 ***
Experience 2.872275 0.095697 30.01 <2e-16 ***
I(Experience^2) -0.053316 0.002477 -21.53 <2e-16 ***
---
Signif. codes: 0 ?***? 0.001 ?**? 0.01 ?*? 0.05 ?.? 0.1 ? ? 1
Residual standard error: 2.817 on 140 degrees of freedom
Multiple R-squared: 0.9247, Adjusted R-squared: 0.9236
```
F-statistic: 859.3 on 2 and 140 DF, p-value: < 2.2e-16

>

K ロ > K 個 > K 로 > K 로 > 「로 → 이익(\*)

## Plan

- <span id="page-17-0"></span>Regresión lineal simple.
- 2 Regresión lineal múltiple
- Pruebas de hipótesis

ŧ

 $299$ 

**K ロ ▶ K 倒 ▶ K** 

B × E Ecuación fundamental:

"observación" = "modelo" + "error aleatorio"  

$$
Y = F(X) + \epsilon
$$

Los modelos de regresión utilizan la ecuación anterior suponiendo que el modelo es lineal. En todo lo que sigue, consideramos una serie de datos  $\{(x_1, y_1), (x_2, y_2), \ldots, (x_n, y_n)\}$ :

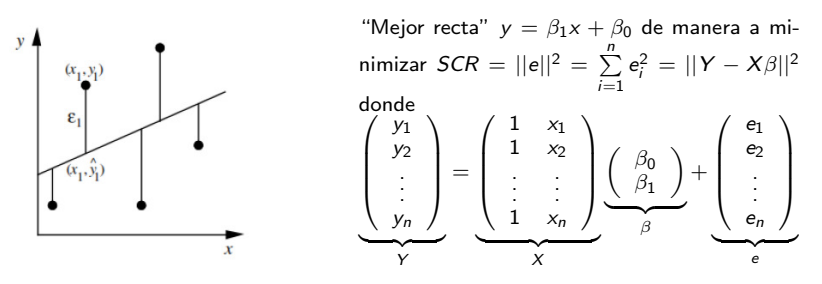

**K ロ ▶ K 何 ▶** 

Más generalmente podemos querer buscar el "mejor polinomio" de grado  $d$ 

$$
y = \beta_d x^d + \beta_{d-1} x^{d-1} + \dots + \beta_1 x + \beta_0
$$

que se ajusta a los datos.

Por ejemplo la parábola de mínimos cuadrados que ajusta un conjunto de puntos:

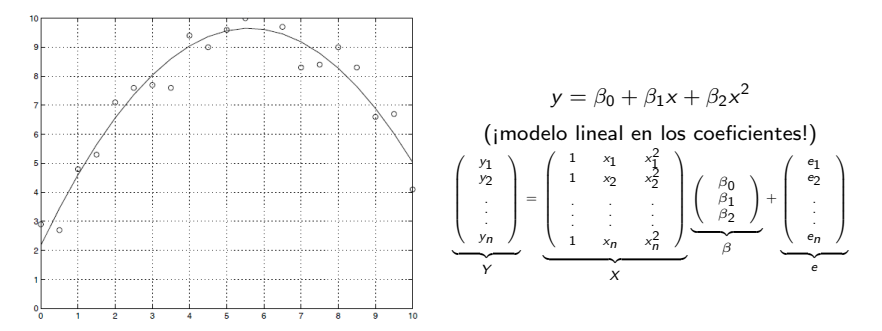

4 **D** F

De la misma manera que para la regresión lineal simple, si  $\mathcal{L} = \{(x_1, y_1), \ldots, (x_n, y_n)\}\;$ se quiere hallar un vector  $\beta=$  $\sqrt{ }$  $\overline{\phantom{a}}$  $\beta_0$  $\beta_1$  $\beta_2$ . . .  $\beta_{\boldsymbol{d}}$  $\setminus$  $\epsilon \in \mathbb{R}^{d+1}$  que minimice la función  $\sum_{n=1}^{n}$  $i=1$  $(y_i - (\beta_0 + \beta_1 x_{i1} + \cdots + \beta_d x_{id}))^2$ 

Hallamos entonces un hiperplano de regresión y podemos ver el problema como un problema de provección ortogonal.

Observe que  $\sum_{i=1}^n (y_i - (\beta_0 + \beta_1 x_{i1} + \cdots + \beta_d x_{id}))^2 = ||Y - X\beta||^2$  y por lo tanto el problema original se transforma en un problema de algebra lineal siendo:

$$
X = \begin{pmatrix} 1 & x_{11} & \cdots & x_{1d} \\ \vdots & \vdots & \ddots & \vdots \\ \vdots & \vdots & \ddots & \vdots \\ 1 & x_{n1} & \cdots & x_{nd} \end{pmatrix}_{n \times (d+1)}, Y = \begin{pmatrix} y_1 \\ y_2 \\ \vdots \\ y_n \end{pmatrix} \in \mathbb{R}^n, \ \beta = \begin{pmatrix} \beta_0 \\ \beta_1 \\ \vdots \\ \beta_d \end{pmatrix} \in \mathbb{R}^{d+1}
$$

K ロ K K 個 K K 産 K K 産 K … 産

El estimador mínimos cuadrados se basa en la siguiente propiedad de la proyección ortgonal: si  $v \in \mathbb{R}^{d+1}$  y S es un subespacio de  $\mathbb{R}^{d+1}$  entonces

 $||v - P_S(v)|| \le ||v - s|| \quad \forall s \in S$ 

Acá consideramos como subespacio S al subespacio generado por las columnas de  $X$  y notaremos  $S = \langle X \rangle \in \mathbb{R}^n$ .

Observar que el complemento ortogonal de S es

$$
S^{\perp} = \langle X \rangle^{\perp} = \{ v \in \mathbb{R}^n : X'v = 0_{\mathbb{R}^{d+1}} \} = N(X')
$$

Prueba:  $v\in \langle X\rangle^\perp\Leftrightarrow v$  es ortogonal a todas las columnas de  $X\Leftrightarrow v$  es ortogonal a todas las filas de  $X'$  $\Leftrightarrow$  X'v =  $0_{\mathbb{R}^{d+1}} \Leftrightarrow$  v  $\in N(X')$ 

Buscamos entonces  $\widehat{\beta} \in \mathbb{R}^{d+1}$  tal que  $X\widehat{\beta} = P_{S}(Y)$ . Entonces:

$$
Y-X\widehat{\beta}=Y-P_S(Y)=P_{S\perp}(Y)
$$

Entonces

$$
X'P_{S^\perp}(Y)=0_{\mathbb{R}^{d+1}}\Leftrightarrow X'\big(Y-X\widehat{\beta}\big)=0_{\mathbb{R}^{d+1}}\Leftrightarrow X'Y=X'X\widehat{\beta}
$$

 $QQ$ 

メロメ メ都 メメ きょうぼうし

## Generalización

A la expresión  $X'Y = X'X\hat{\beta}$  se le llama ecuaciones normales. Si X es de rango completo, es decir  $rg(X) = d + 1$  o  $N(X) = \{0_{\mathbb{R}^{d+1}}\}$ , entonces la solución por el método de los mínimos cuadrados es única, pues en este caso  $X/X$  es invertible y por lo tanto

$$
\widehat{\beta} = (X'X)^{-1}X'Y
$$

Si el rango de X es  $r < d+1$  entonces el sistema es indeterminado y la solución no es única y consideramos

$$
\widehat{\beta} = (X'X)^{-}X'Y
$$

 $\beta = (X'X)^−X'Y$ donde  $(X'X)^−$  es una pseudo inversa de X $'X$  y verifica  $(X'X)(X'X)^−(X'X) = (X'X)$ .

#### Interpretación geométrica

$$
||e||2 = e'e = ||Y - X\beta||2 es mínimocuando
$$
X\widehat{\beta} = P_{\langle X \rangle}(Y) = \widehat{Y}
$$
$$

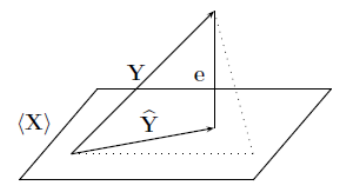

**←ロ ▶ ← イ 同 →** 

#### Entonces

- $e = Y \widehat{Y}$  es ortogonal a  $\langle X \rangle$ ,
- $X'e = 0_{\mathbb{R}^{d+1}}$

 $\Omega$ 

Volvemos a la regresión lineal simple. Hasta ahora el método de los mínimos cuadrados es análitico. Veamos donde interviene la estadística.

Suponemos que  $x_1, \ldots, x_n$  son constantes. Supongamos que los errores  $e_i$  provienen de una variable aleatoria  $\epsilon$  e impondremos que estos errores verifiquen las condiciones de Gauss-Markov:

(1) 
$$
\mathbb{E}(\epsilon_i) = 0
$$
  
\n $\Rightarrow \mathbb{E}(y_i) = \beta_1 x_i + \beta_0$   
\n $\forall i = 1, ..., n$ 

No queremos que se dé esta situación:

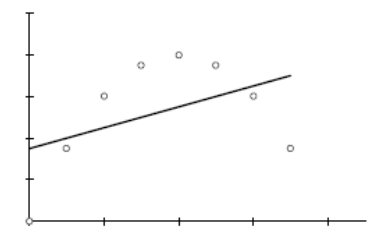

**←ロ ▶ ← イ 同 →** 

 $\Omega$ 

## Supuestos: condiciones de Gauss-Markov

(2) 
$$
Var(\epsilon_i) = \mathbb{E}(\epsilon_i^2) = \sigma^2
$$
 (cte)  
\n $\forall i = 1,..., n$   
\n(propicalad de homocedasticidad)  
\nNo queremos que se dé esta situación  
\n(heterocedasticidad):

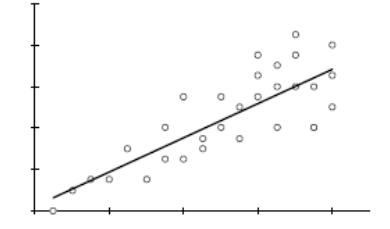

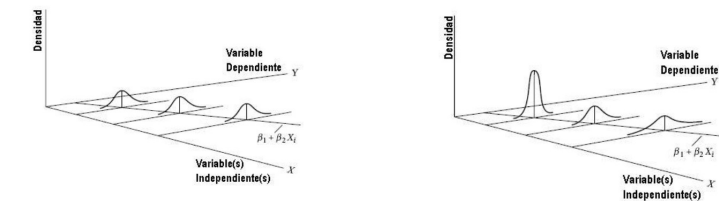

#### Figura: homocedasticidad Figura: heterocedasticidad

# **K ロ ⊁ K 倒 ≯ K**

(3) Las observaciones deben ser incorrelacionadas.

Todo esto se puede resumir como

$$
\mathbb{E}(\epsilon) = \mathbf{0}_{\mathbb{R}^n} \qquad \text{Var}(\epsilon) = \sigma^2 I_n
$$
\ndonde  $\epsilon = \begin{pmatrix} \epsilon_1 \\ \epsilon_2 \\ \vdots \\ \epsilon_n \end{pmatrix}$  y  $\text{Var}(\epsilon)$  es la matrix de varianza-covarianza de  $\epsilon$ .

**K ロ ト K 伊 ト K** 

<span id="page-26-0"></span>En resumen:

La expresión general del modelo lineal es:

$$
Y = \underbrace{X\beta}_{f(X)} + \epsilon
$$

 $\hat{Y} = X\hat{\beta}$ 

y la estimación:

donde  $\widehat{\beta}$  es la estimación del vector  $\beta$  obtenida por el método de los mínimos cuadrados. Si suponemos las hipótesis de Gauss-Markov, el modelo lineal  $Y = X\beta + \epsilon$  cumple que  $E(Y) = X\beta$ 

Si adem´as de suponer las condiciones de Gauss-Markov sobre los errores, se tiene que  $\epsilon_i \sim {\sf N}(0, \sigma^2)$  y que  $\epsilon_1, \ldots, \epsilon_n$  son independientes, entonces decimos que el modelo es normal y se tiene que:

$$
Y \sim N_n(X\beta, \sigma^2 I_n)
$$

メロメ メ都 メメ ミメ メヨメ

## <span id="page-27-0"></span>Ejemplo: regresión lineal simple

Del modelo  $Y = X\beta + \epsilon$ , deducimos que matricialmente:

$$
\begin{pmatrix}\ny_1 \\
y_2 \\
\vdots \\
y_n\n\end{pmatrix} = \begin{pmatrix}\n1 & x_1 \\
1 & x_2 \\
\vdots & \vdots \\
1 & x_n\n\end{pmatrix} \begin{pmatrix}\n\beta_0 \\
\beta_1\n\end{pmatrix} + \begin{pmatrix}\ne_1 \\
e_2 \\
\vdots \\
e_n\n\end{pmatrix}
$$
\n\nEntonces  $(X'X)\beta = X'Y \Leftrightarrow \begin{pmatrix}\nn & n\overline{x} \\
n\overline{x} & \sum_{i=1}^n x_i^2 \\
n\overline{x} & \sum_{i=1}^n x_i^2\n\end{pmatrix} \begin{pmatrix}\n\beta_0 \\
\beta_1\n\end{pmatrix} = \begin{pmatrix}\nn\overline{y} \\
\sum_{i=1}^n x_i y_i\n\end{pmatrix}$ \n\nPor otro lado\n
$$
(X'X)^{-1} = \frac{1}{ns_x^2} \begin{pmatrix}\n\frac{1}{n} \sum x_i^2 & -\overline{x} \\
-\overline{x} & 1\n\end{pmatrix}
$$

La recta de regresión en este caso es

$$
\widehat{y} = \widehat{\beta}_0 + \widehat{\beta}_1 x
$$

siendo los estimadores:

$$
\widehat{\beta}_1 = \frac{\sum_{i=1}^n (x_i - \overline{x})(y_i - \overline{y})}{\sum_{i=1}^n (x_i - \overline{x})^2} = \frac{s_{xy}}{s_x^2} = r \frac{s_y}{s_x} \qquad \widehat{\beta}_0 = \overline{y} - \widehat{\beta}_1 \overline{x}
$$

La recta de regresión se expresa también como

$$
y-\overline{y}=\widehat{\beta}_1(x-\overline{x})
$$

[y](#page-26-0) por lo tanto para todo  $i=1,\ldots, n$  $i=1,\ldots, n$  $i=1,\ldots, n$  se tiene que  $\widehat{y_i}-\overline{y}=\widehat{\beta}_1(x_i-\overline{x})$  $\widehat{y_i}-\overline{y}=\widehat{\beta}_1(x_i-\overline{x})$  $\widehat{y_i}-\overline{y}=\widehat{\beta}_1(x_i-\overline{x})$  y por lo tanto  $\sum (\widehat{y_i}-\overline{y})^2_{\square}=\widehat{\beta}_1^2$ Sy

 $\Omega$ 

## <span id="page-28-0"></span>Ejemplo: regresión lineal simple

Por otro lado:  $\text{Var}(\widehat{\beta}) = \begin{pmatrix} var(\beta_0) & cov(\beta_0, \beta_1) \ cov(\widehat{\beta}_1, \widehat{\beta}_1) & var(\widehat{\beta}_1) \end{pmatrix}$  $cov(\beta_0, \beta_1)$  var $(\beta_1)$  $= \sigma^2 (X'X)^{-1}$ Identificando se tiene:

$$
\begin{pmatrix}\n\operatorname{var}(\widehat{\beta}_0) & \operatorname{cov}(\widehat{\beta}_0, \widehat{\beta}_1) \\
\operatorname{cov}(\widehat{\beta}_0, \widehat{\beta}_1) & \operatorname{var}(\widehat{\beta}_1)\n\end{pmatrix} = \sigma^2 \begin{pmatrix}\n\frac{1}{n} + \frac{\overline{x}^2}{S_x} & -\frac{\overline{x}}{S_x} \\
-\frac{\overline{x}}{S_x} & \frac{1}{S_x}\n\end{pmatrix}
$$

donde  $\overline{x} = \frac{1}{n} \sum x_i \, y \, \overline{y} = \frac{1}{n} \sum y_i$  (medias muestrales);

$$
s_x^2 = \frac{1}{n} \sum (x_i - \overline{x})^2 y s_y^2 = \frac{1}{n} \sum (y_i - \overline{y})^2 \text{ (varianzas muestrales);}
$$

$$
S_{x} = \sum x_{i}^{2} - \frac{1}{n} (\sum x_{i})^{2} = \sum (x_{i} - \overline{x})^{2} = ns_{x}^{2}.
$$

Entonces:

\n- \n
$$
\mathbb{E}(\widehat{\beta}_0) = \beta_0 \, \mathsf{y}
$$
\n
$$
\mathsf{s.e}(\widehat{\beta}_0)^2 = \mathsf{var}(\widehat{\beta}_0) = \widehat{\sigma}^2 \left( \frac{1}{n} + \frac{\overline{x}^2}{S_x} \right) = \frac{\mathsf{SCR}}{n-2} \left( \frac{1}{n} + \frac{\overline{x}^2}{S_x} \right)
$$
\n
\n- \n
$$
\mathbb{E}(\widehat{\beta}_1) = \beta_1 \, \mathsf{y}
$$
\n
$$
\mathsf{s.e}(\widehat{\beta}_1)^2 = \mathsf{var}(\widehat{\beta}_1) = \widehat{\sigma}^2 \frac{1}{S_x} = \frac{\mathsf{SCR}}{n-2} \frac{1}{S_x}
$$
\n
\n

 $\Omega$ 

メロメ メ御 メメ きょくきょう

## Regresión lineal simple. Descomposición variación

Con nuestras notaciones, si  $\hat{y}_i$  es la predicción de  $x_i$  por el modelo, se verifica lo que llamamos la descomposición de la variación:

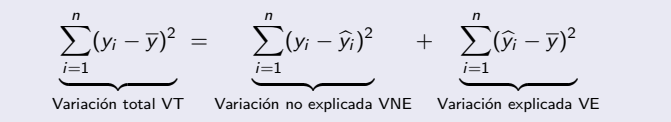

En efecto:

$$
\sum_{i=1}^{n} (y_i - \overline{y})^2 = \sum_{i=1}^{n} (y_i - \widehat{y}_i + \widehat{y}_i - \overline{y})^2 = \sum_{i=1}^{n} (y_i - \widehat{y}_i)^2 + \sum_{i=1}^{n} (\widehat{y}_i - \overline{y})^2 + 2 \sum_{i=1}^{n} (y_i - \widehat{y}_i) (\widehat{y}_i - \overline{y})
$$
\n\nproque

\n
$$
\sum_{i=1}^{n} (y_i - \widehat{y}_i) (\widehat{y}_i - \overline{y}) = \sum_{i=1}^{n} (y_i - \widehat{y}_i) \widehat{y}_i - \overline{y} \sum_{i=1}^{n} (y_i - \widehat{y}_i) = \sum_{i=1}^{n} e_i \widehat{y}_i - \overline{y} \sum_{i=1}^{n} e_i = 0 - 0 = 0
$$
\nEntonces:

**Q** La variación total es 
$$
VT = \sum_{i=1}^{n} (y_i - \overline{y})^2 = S_y
$$

● La variación no explicada por la regresión es  $\mathsf{VNE} = \sum\limits_{i=1}^n (y_i - \widehat{y}_i)^2 = \mathsf{SCR}$ 

■ La variación explicada por la regresión es  $VE = \sum\limits_{i=1}^n (\widehat{y}_i - \overline{y})^2 = \widehat{\beta}_1^2 S_x = SSR$ 

 $299$ 

メロメ メ部 メメ きょうくきょう

## <span id="page-30-0"></span>Regresión lineal simple. Descomposición variación

De la descomposición de la variación tenemos que:

$$
S_y = SCR + \underbrace{\widehat{\beta}_1^2 S_x}_{SSR}.
$$

 $Más aín:$ 

$$
SCR = (1 - r^2)S_y
$$

donde  $r$  es el coeficiente de correlación muestral entre  $x e y$ .

$$
SCR = \sum_{i=1}^{n} (y_i - \hat{y}_i)^2 = S_y - \hat{\beta}_1^2 S_x = S_y - \frac{S_x^2}{S_x^2} S_x = S_y - \frac{S_x^2}{S_x} = S_y - r^2 S_y = (1 - r^2) S_y
$$

De la cuenta anterior tenemos

$$
S_y = SCR + \widehat{\beta}_1^2 S_x = SCR + r^2 S_y
$$

Por otro lado una estimación de  $\sigma^2$  es

$$
\widehat{\sigma}^2 = \frac{(1 - r^2)S_y}{n - 2}
$$

 $\Omega$ 

**←ロ ▶ ← イ 同 →** 

# Regresión lineal simple. Coeficiente de determinación  $R^2$

La proporción de variabilidad explicada por el modelo es el coeficiente de determinación :

$$
R^{2} = \frac{VE}{VT} = \frac{\sum_{i=1}^{n} (\hat{y}_{i} - \overline{y})^{2}}{\sum_{i=1}^{n} (y_{i} - \overline{y})^{2}} = \frac{VT - VNE}{VT} = 1 - \frac{SCR}{S_{y}}
$$

El coeficiente de determinación  $R^2$  es una medida de la bondad del ajuste, s**uponiendo que el** modelo es lineal. *En el caso de la regresión lineal simple* coincide con  $r^2$ .

- Observar que  $0 \leq R^2 \leq 1$ : si el valor de  $R^2$  es cercano a 1 entonces gran parte de la variabilidad es explicada por el modelo, mientras que si está cerca de 0, una parte importante de la variabilidad no está explicada por el modelo (es probable que el modelo no sea adecuado).
- Cuidado que el  $R^2$  no es una medida de adecuación del modelo. Es una medida de cuan significativo es el modelo una vez que establecimos que responde a un modelo lineal. Para ver si el modelo se ajusta a un modelo lineal, se usa el test Lack of Fit (LOF) cuando tenemos réplicas.
- Puede ocurrir también que la presencia de algún outlier implique que  $R^2$  es bajo y hacernos pensar que el modelo no es bueno cuando en realidad sí lo es.
- **Para corregir el peligro de sobreajuste se define el coeficiente de determinación ajustado** como

$$
\overline{R}^2 = 1 - \frac{SCR/(n-2)}{S_y/(n-1)}
$$

Si  $R^2$  y  $\overline R^2$  son muy distintos es que el modelo fue sobreajustado e inducirnos a mirar de más cerca las variables y/o cambiar la cantidad de térmi[nos](#page-30-0).  $299$ 

# Regresión lineal simple. Coeficiente de determinación  $R^2$

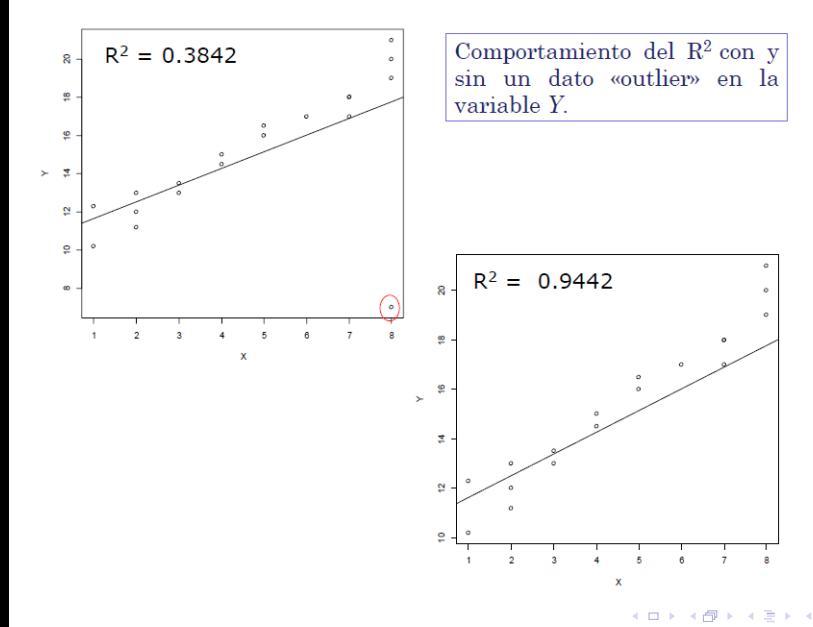

 $QQ$ 

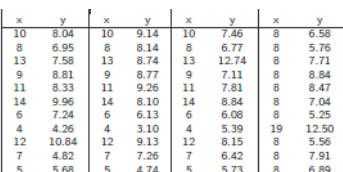

$$
\bar{x} = 9; \bar{y} = 7.50,\nS_x^2 = 10; S_y^2 = 3.75\nr = 0.816.
$$

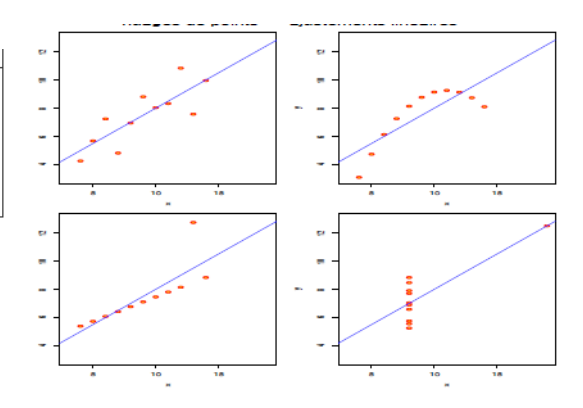

4 0 8  $\mathcal{A}$   $QQ$ 

## Plan

- <span id="page-34-0"></span>Regresión lineal simple.
- Regresión lineal múltiple
- 3 Pruebas de hipótesis

ŧ

 $299$ 

**K ロ ▶ K 倒 ▶ K** 

∍ × <span id="page-35-0"></span>En la regresión lineal simple, se quiere testear si hay relación de linealidad entre  $Y \, y \, X$ . El test es:

 $\int H_0$  : No hay relación lineal  $H_1$  : Hay relación lineal

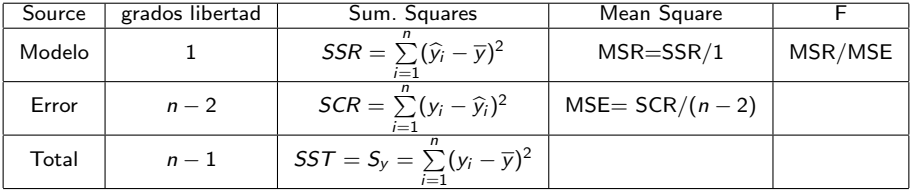

El estadístico  $F = MSM/MSE$  con el que se testea la hipótesis nula  $\beta_1 = 0$  contra la hipótesis  $\beta_1 \neq 0$  tiene distribución F con 1 y n − 2 grados de libertad.

Un valor de MSE pequeño indica que el model ajusta bien  $(\hat{y}_i \approx y_i)$ , en cambio un valor grande de  $MSE$  indica que el modelo no sería razonable.

Se rechaza  $H_0$  si  $F > F_\alpha(1, n-2)$ .

 $\Omega$ 

メロメ メ都 メメ 君 メメ ヨメ

## <span id="page-36-0"></span>Regresión lineal simple. Inferencias sobre los paramétros

Supongamos el modelo  $Y = \beta_0 + \beta_1 X + \epsilon$ 

#### Prueba de hipotesis sobre la pendiente

Con hipótesis de normalidad sobre los residuos se testea:

$$
\begin{cases}\nH_0: \beta_1 = b_1 \\
H_1: \beta_1 \neq b_1\n\end{cases}
$$

cuyo estadśitico es  $\mathcal{T}_1 = \frac{\beta_1 - b_1}{\varepsilon \, e^{(\widehat{\beta}_1)}}$  $rac{\mu_1 - \mu_1}{s.e(\hat{\beta}_1)}$ .

Región critica:  $\left| \frac{\widehat{\beta}_1 - b_1}{s.e(\widehat{\beta}_1)} \right| > t_{n-2}(\alpha/2)$ .

 $S = \begin{bmatrix} s.e(\beta_1) & n & 1 \end{bmatrix}$ <br>Observación: En el caso  $b_1 = 0$ , con un p−valor pequeño podemos inferir que existe una relación entre Y y X. O sea, un resultado significativo que rechace  $H_0$  puede implicar que el modelo lineal sea adecuado, pero podría ser que no lo sea igual (no confundir significación de la regresión con causalidad). Por otro lado, es equivalente al test F, pues

$$
{\mathcal T}_1 = \frac{\widehat{\beta}_1}{\mathit{s.e}(\widehat{\beta}_1)} = \frac{\widehat{\beta}_1}{\sqrt{\frac{\mathit{s} \mathit{c} \mathit{R}}{(\mathit{n}-2) \mathit{S}_x}}} = \frac{\widehat{\beta}_1 \sqrt{\mathit{S}_x}}{\sqrt{\frac{\mathit{s} \mathit{c} \mathit{R}}{(\mathit{n}-2)}}} = \sqrt{\frac{\mathit{s} \mathit{s} \mathit{R}}{\mathit{MSE}}} = \sqrt{\mathit{F}}
$$

Intervalo de confianza al 100(1 –  $\alpha$ )% para  $\beta_1$ :

$$
\left[\widehat{\beta}_1-t_{n-2}(\alpha/2)\mathsf{s}.\mathsf{e}(\widehat{\beta}_1),\widehat{\beta}_1+t_{n-2}(\alpha/2)\mathsf{s}.\mathsf{e}(\widehat{\beta}_1)\right]
$$

 $\Omega$ 

# Prueba de hipotesis sobre el intercepto

Con hipótesis de normalidad:

$$
\left\{\begin{array}{c}H_0: \beta_0=b_0\\H_1: \beta_0\neq b_0\end{array}\right.
$$

Región critica:  $\left| \frac{\hat{\beta}_0 - b_0}{s.e(\hat{\beta}_0)} \right|$  $s.e(\beta_0)$  $\vert > t_{n-2}(\alpha/2).$ 

Intervalo de confianza al 100(1 –  $\alpha$ )% para  $\beta_0$ :

$$
\left[\widehat{\beta}_0 - t_{n-2}(\alpha/2)s.\mathsf{e}(\widehat{\beta}_0), \widehat{\beta}_0 + t_{n-2}(\alpha/2)s.\mathsf{e}(\widehat{\beta}_0)\right]
$$

Intervalo de confianza al 100 $(1-\alpha)$ % para  $\sigma^2$ : Se prueba que un estimador para  $\sigma^2$  es  $\hat{\sigma}^2 = \frac{SCR}{n-d-1}$ . Como  $SCR/\sigma^2 \sim \chi^2_{n-2}$ , se tiene que:

$$
\left[\frac{\mathsf{SCR}}{\chi^2_{n-2}(\alpha/2)}, \frac{\mathsf{SCR}}{\chi^2_{n-2}(1-\alpha/2)}\right]
$$

 $\Omega$ 

メロメ メ都 メメ ミメ メヨメ

Simulemos 150 datos que provienen del modelo

$$
Y=2+3X+\epsilon\ \epsilon\sim \mathcal{N}(0,50)
$$

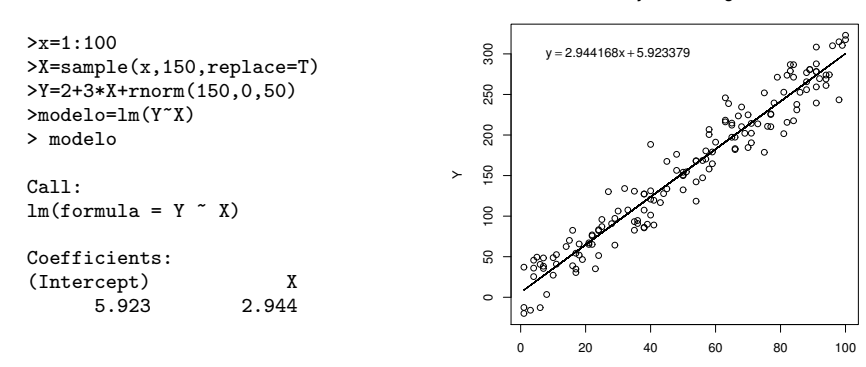

**Datos y recta de regresión**

X

**K ロ ኦ K 御 ≯ K** 

 $QQ$ 

> anova(modelo) Analysis of Variance Table

Response: Y Df Sum Sq Mean Sq F value Pr(>F) X 1 1097949 1097949 2269.6 < 2.2e-16 \*\*\*  $Residuals$  148 71598

活

メロト メ都 トメ ヨ トメ ヨト

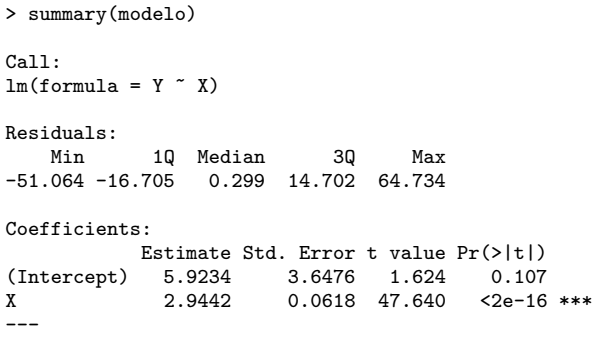

Residual standard error: 21.99 on 148 degrees of freedom Multiple R-squared: 0.9388, Adjusted R-squared: 0.9384 F-statistic: 2270 on 1 and 148 DF, p-value: < 2.2e-16

э

 $299$ 

メロト メ御 トメ ヨ トメ ヨト

Para ver los residuos y verificar supuesto de normalidad y de iid:

- > modelo\$res
- > rstudent(modelo)

Si un punto tiene residuo studentizado ( $e_i / s.e(e_i)$ ) mayor que 2 en valor absoluto entonces el punto es sospechoso.

```
> plot(modelo$fitted,rstudent(modelo),
```

```
xlab="predicciones",
```

```
ylab="residuos estandarizados")
```
- > abline(h=2,col="red")
- > abline(h=-2,col="red")

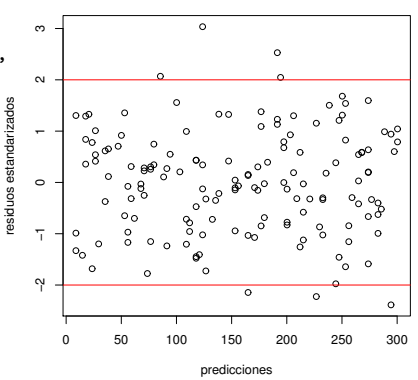

4 0 8

 $\Omega$ 

- $>$  par(mfrow=c(2,2))
- > plot(modelo)

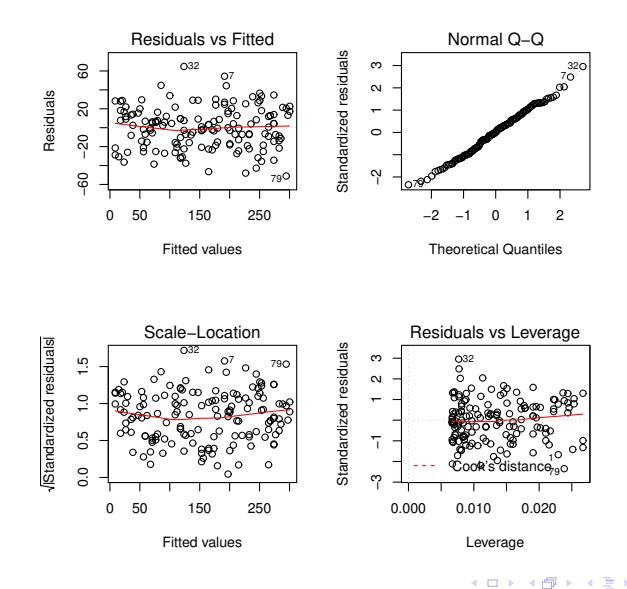

```
>res=resid(modelo)
>par(mfrow=c(1,2))
>plot(res,main=paste("Plot de los residuos"))
>hist(modelo$res,breaks=10,col="red",proba=T)
>xfit=seq(min(res),max(res),length=31)
>yfit=dnorm(xfit,mean=mean(res),sd=sd(res))
>lines(xfit,yfit,col="blue",lwd=2)
```
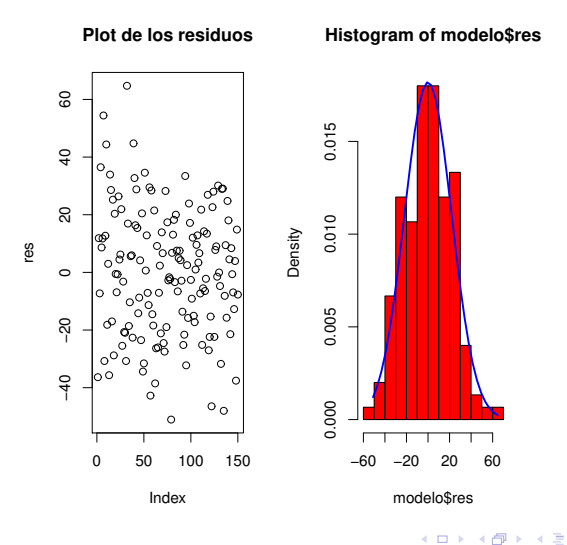

 $\sim$ 

 $QQ$ 

También se puede aplicar el test de Shapiro Wilks

```
> shapiro.test(res)
```
Shapiro-Wilk normality test

data: res

```
W = 0.9789, p-value = 0.7811
```
Acepto H0: variable normal

重

 $299$ 

**KO > KO > K** 

- $\bullet$  los residuos parecerían ser gaussianos e indenticamente distribuidos.
- $\textbf{2}$  El modelo tiene una buena performance explicativa  $R^2=$  0,9388 (cerca de 1) y el error residual (residual standard error, RSE),  $\widehat{\sigma} = \sqrt{\frac{SCR}{n-2}}$ , es bajo (21,99) por lo que augura buenas predicciones.
- **3** los errores estandares de  $\widehat{\beta}_0$  (3.64) y  $\widehat{\beta}_1$  (0.06) son pequeños: esto indica una cierta estabilidad del modelo.
- $\bullet$  El termino constante no es significativamente distinto de cero (podríamos prescindir de él).
- **6** El coeficiente en  $X$ ,  $\beta_1$ , es significativamente distinto de cero. Otra manera de verlo: el  $F = 2269,6$ . Hay fuerte evidencia de que  $\beta_1 \neq 0$ .

**K ロ ▶ K 何 ▶ K** 

En este test de hipótesis, bajo hipotesis normalidad, nos preguntamos si los coeficientes de la regresión lineal son nulos o no. Es el análogo al test  $t$  de la regresión lineal simple.

En regresión lineal múltiple:

$$
\begin{cases}\nH_0: \beta_1 = \beta_2 = \cdots = \beta_d = 0 \\
H_1: \text{al menos un } \beta_j \text{ es no nulo}\n\end{cases}
$$

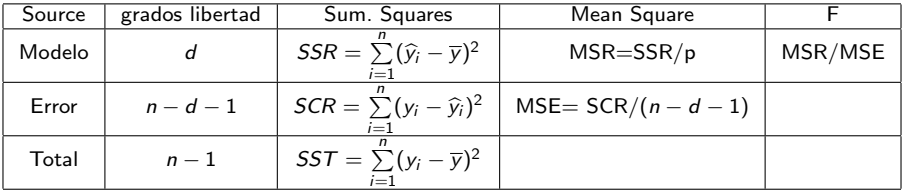

 $\Omega$ 

メロト メ御 トメ ヨ トメ ヨト

- <span id="page-47-0"></span>**• A. I. Izenman, Modern Multivariate Statistical Techniques, Springer, 2008.**
- F. Carmona, Modelos Lineales, notas de curso, Universitat de Barcelona, 2003.
- **C.** Bishop, Pattern Recognition and Machine Learning, Springer, 2006
- **S.J. Sheater, A Modern Approach to Regression with R, Springer, 2009.**
- **G.** James, D. Witten, T. Hastie, R. Tibshirani, An Introduction to Statistical Learning with Applications in R, Springer, 2013.
- $\bullet$  M. Bourel. Apuntes curso Estadística Multivariada Computacional 2016, 2017. Facultad de Ingeniería.

 $\Omega$ 

**4 ロ ト 4 何 ト 4**